#### Source: http://www.spoj.com/problems/POTHOLE/

A team of speleologists organizes a training in the Grate Cave of Byte Mountains. During the training each speleologist explores a route from Top Chamber to Bottom Chamber. The speleologists may move down only, i.e. the level of every consecutive chamber on a route should be lower then the previous one. Moreover, each speleologist has to start from Top Chamber through a different corridor and each of them must enter Bottom Chamber using different corridor. The remaining corridors may be traversed by more then one speleologist. How many speleologists can train simultaneously?

#### **Task**

Write a program which:

•reads the cave description from the standard input,

•computes the maximal number of speleologists that may train simultaneously,

•writes the result to the standard output.

## **Input**

The number of test cases t is in the first line of input, then t test cases follow separated by an empty line. In the first line of each test case there is one integer *n* (*2<=n<=200*), equal to the number of chambers in the cave. The chambers are numbered with integers from *1* to *n* in descending level order - the chamber of grater number is at the higher level than the chamber of the lower one. (Top Chamber has number *1,* and Bottom Chamber has number *n*). In the following*n-1*lines (i.e. lines *2,3,...,n*) the descriptions of corridors are given. The (*i+1*)-th line contains numbers of chambers connected by corridors with the *i*-th chamber. (only chambers with numbers grater then *i* are mentioned). The first number in a line,  $m, 0 \le m \le (n-i+1)$ , is a number of corridors exiting the chamber being described. Then the following*m* integers are the numbers of the chambers the corridors are leading to.

## **Output**

Your program should write one integer for each test case. This number should be equal to the maximal number of speleologists able to train simultaneously,

## **Sample Input**

# **Sample Output**

3

The sample input corresponds to the following cave:

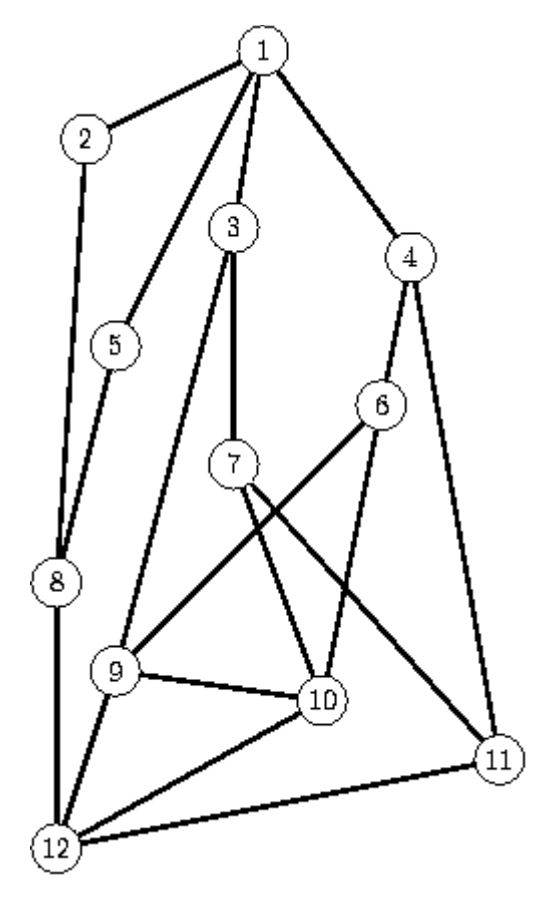